### WHAT IS TIMS WEB?

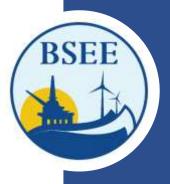

# BSEE's Technical Information Management System Web (TIMS Web)

https://timsweb.bsee.gov

# WHY WILL BSEE AND INDUSTRY USE TIMS WEB?

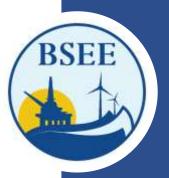

 BSEE issued an NTL designating TIMS Web as the official document management system. <u>NTL 2023-N01 - Reorganization of Title 30—Renewable Energy and Alternate Uses of Existing</u> <u>Facilities on the Outer Continental Shelf (Updated 2-3-23)</u> – Effective 1/17/2023,

- > Streamlines communication,
- Eliminates the need to submit documents via multiple emails or couriered hard drives, and
- > Electronic submittal of data provides a secure file transfer mechanism.

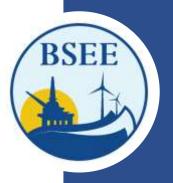

WHEN WILL INDUSTRY BEGIN USING TIMS WEB?

# Monday, April 3, 2023

# HOW DOES INDUSTRY REGISTER TO GAIN ACCESS?

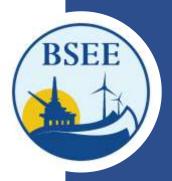

Double Click Electronic fillable forms below

### Administrator

|             |                        | the later and         | and the shadow in the    |                       |
|-------------|------------------------|-----------------------|--------------------------|-----------------------|
|             |                        |                       | state and states of the  |                       |
|             | _                      |                       |                          |                       |
| 1.00        | ton and Think          | Poli Adam             | Addates Access 2         | Inginest Factor       |
|             | Figure and             | in the printed on     | ine programmy from in    | in the lat            |
|             | In Street og obsi      | and the second second | trat a chesper           |                       |
|             | Cartonian .            |                       |                          |                       |
|             |                        |                       |                          |                       |
|             | 100000.00              | - Frank Long          | and approximation (1981) |                       |
|             |                        |                       |                          |                       |
| -           | the second second      | -                     | the same name            |                       |
| Times Party |                        | 10000                 |                          |                       |
| tune        |                        |                       |                          | _                     |
| i Pate      | 10-110-0               |                       | Las Simo                 |                       |
| -           |                        |                       |                          |                       |
| nin- b      | sties fast             | _                     |                          |                       |
|             |                        |                       |                          |                       |
|             | -                      |                       |                          |                       |
|             | ¥                      |                       |                          |                       |
|             | P(                     | Control.              |                          |                       |
|             | tion Printers          | -                     | for the sec              |                       |
|             |                        |                       | 120                      |                       |
|             | and the second         |                       | the second second        |                       |
| inere a     | Internal Stationers of | A shore on            |                          | statuti advert av     |
|             |                        |                       |                          |                       |
|             | San and a              |                       | -                        | the role agent. (1 or |
| + binnet    | to the second          | distant and a         |                          | and as his immediate  |
|             | al all allows in       | -                     |                          |                       |
| - 1.000     |                        |                       |                          |                       |
| -           | 1000                   |                       |                          |                       |

### General User Account

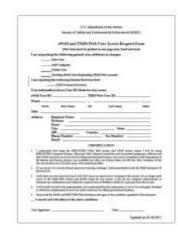

### **TYPES OF TIMS WEB ACCOUNT FORMS**

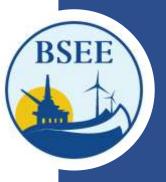

Administrator And General User

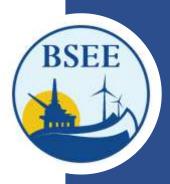

### **ADMINISTRATOR USER ACCOUNT FORM**

|        |                             |                                                            | U.S. Departme                                                                                                    | ent of the Interior                                          |                                                                                                    |
|--------|-----------------------------|------------------------------------------------------------|----------------------------------------------------------------------------------------------------|--------------------------------------------------------------|----------------------------------------------------------------------------------------------------|
|        |                             | Bureau of Sa                                               | afety and Enviro                                                                                                 | nmental Enforcement (E                                       | BSEE)                                                                                                    |
|        |                             | eWell and TIMS                                             | Web Admin                                                                                                    | nistrator Access Re                                          | quest Form                                                                                                    |
|        |                             | (This form m                                               | ust be printed or                                                                                                | one page only, front and                                     | back)                                                                                                    |
| am r   | equesti                     | ng the following adm                                       | inistrator addi                                                                                                  | tions or changes:                                            |                                                                                                    |
|        | Ne                          | w Administrator                                            |                                                                                                    |                                                              |                                                                                                    |
| _      | A                           | ld Company                                                 |                                                                                                    |                                                              |                                                                                                    |
| _      | De                          | lete Administrator                                         |                                                                                                    |                                                              |                                                                                                    |
|        | Ex                          | isting eWell User/Admi                                     | in or TI <mark>MS</mark> Web                                                                                     | user Requesting TIMS W                                       | eb Admin account                                                                                                    |
|        |                             |                                                            |                                                                                                    |                                                              |                                                                                                    |
| Admi   | nistrato                    | r information: (leave                                      | User ID blank                                                                                                    | for new users)                                               |                                                                                                    |
| Curre  | nt eWel                     | l User ID:                                                 | TIMSW                                                                                                    | /eb User ID:                                                 |                                                                                                    |
| Name   | :                           |                                                            |                                                                                                    |                                                              |                                                                                                    |
|        | Prefix                      | First Name                                                 | MI                                                                                                    | Last Name                                                    | Suffix                                                                                                    |
| Title: |                             |                                                            |                                                                                                    |                                                              |                                                                                                    |
| Addre  | 255:                        | Employer Name:                                             |                                                                                                    |                                                              |                                                                                                    |
|        |                             | Division:                                                  | <i>a.</i>                                                                                                    |                                                              |                                                                                                    |
|        |                             | Street:                                                    |                                                                                                    |                                                              |                                                                                                    |
|        |                             |                                                            |                                                                                                    | State:                                                       |                                                                                                    |
|        |                             | ZIP:                                                       | Country:                                                                                                    |                                                              |                                                                                                    |
|        |                             |                                                            |                                                                                                    | Fax Number:                                                  |                                                                                                    |
|        |                             | Contraction and the contraction                            |                                                                                                    |                                                              |                                                                                                    |
|        |                             |                                                            | ALCON THE                                                                                                    | ICATION                                                      |                                                                                                    |
|        |                             |                                                            |                                                                                                    |                                                              |                                                                                                    |
| 1.     | Compu<br>resource<br>bureau | ter Systems, Electronic M<br>es are to be used for officia | lail, Internet conn<br>l government busir<br>/ other use of these                                                | ections and associated equi<br>ness only and in compliance v | neans I will be using BSEE/BOEM<br>pment, software and data. Thes<br>with Department of the Interior and<br>lations of the law can result in los |
| 2.     | If I am<br>Service          |                                                            | h (password shari                                                                                                | ng, <mark>hacking), I will immedia</mark>                    | tely notify the BSEE Enterprise I                                                                                                    |
|        |                             |                                                            | id eWell system for                                                                                              | r any reason, I will expire all                              | e with anyone. If I no longer need<br>my entitlements and submit a new                                                                           |
| Č.     |                             | BOEM to delete my userna                                   | inte nom the syster                                                                                              |                                                              |                                                                                                    |
|        | form to                     | BOEM to delete my userna                                   | and the second second second second second second second second second second second second second second second | agree to the conditions specifi                              | ed in the document.                                                                                                    |

Updated on 02/26/2017

Initial the appropriate authorization. Only one block must be initialed.

#### ADMINISTRATOR AUTHORIZATION

#### Please initial if administrator is employed by a BOEM-Qualified company.

I authorize this administrator to have full access to all my company's data and information stored in the BOEM/BSEE TIMS Web and eWell databases. The Administrator will be responsible for granting entitlements/roles (View, Enter, Submit, et cetera) to my company's data stored in the TIMS Web and eWell databases for company users.

#### AGENT ADMINISTRATOR AUTHORIZATION

#### Please initial if administrator is employed by a third party company acting as an agent.

\_\_\_\_\_ I authorize this administrator as an agent administrator. As an agent administrator, they will have full access to all my company's data and information stored in the BOEM/BSEE TIMS Web and eWell databases. The Administrator will be responsible for granting entitlements/roles (View, Enter, Submit, et cetera) to company data stored in the TIMS Web and eWell databases for my company's users and agents.

#### NON-BOEM-QUALIFIED COMPANY AUTHORIZATION

Please initial if this account is being created for an External Reviewer (e.g., other Federal or State government agency) or a company that is not BOEM qualified (e.g. State-only operators or Service providers), conducting offshore operations under contract for a BOEM-qualified company, or is a State Lease holder with no Federal leases, or providing information to BSEE on a voluntary basis.

I authorize this administrator to have full access to all my company's data and information stored in the BOEM/BSEE TIMS Web database. The Administrator will be responsible for granting entitlements/roles (View, Enter, Submit, et cetera) to my company's data stored in the TIMS Web database for company users.

List all companies for which the administrator will grant entitlements/roles. These must be BOEM companies for which the representative below has BOEM signature authority, a Non BOEM-Qualified company under contract to a BOEM-qualified company, or a Surety company for which the representative is designated as having Power of Attorney (POA) on the attached POA document.

BSEE/BOEM Company Number (Leave blank for Non BOEM-Qualified Companies Company Name (Must match that on BOEM Qualification File or the attached Surety POA)

|                         |         | <u>.</u> |     |    |
|-------------------------|---------|----------|-----|----|
|                         |         | -        |     |    |
|                         |         | <u> </u> |     |    |
| Representative Name:    |         |          |     |    |
| Representative Title:   | (print) |          |     |    |
|                         |         |          | Dat | 2: |
| Representative Signatur | (P*     |          |     |    |

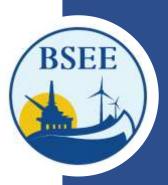

### **GENERAL USER ACCOUNT FORM**

|                                                        |                          | U.S. Departm       | ent of the Interior                                                                  |                     |           |  |
|--------------------------------------------------------|--------------------------|--------------------|--------------------------------------------------------------------------------------|---------------------|-----------|--|
|                                                        | Bureau of Sa             | fety and Enviro    | onmental Enforcement (                                                               | BSEE)               |           |  |
|                                                        |                          |                    |                                                                                      |                     |           |  |
|                                                        | eWell and T              | IMS Web U          | Jser Access Reque                                                                    | st Form             |           |  |
|                                                        | (This form not           | ist be printed o   | n one page only. front an                                                            | d back)             |           |  |
| I am requesting                                        | the following gene       | ral user additi    | ions or changes:                                                                     |                     |           |  |
| N                                                      | enr User                 |                    |                                                                                      |                     |           |  |
| A                                                      | dd Compan <del>y</del>   |                    |                                                                                      |                     |           |  |
|                                                        | _ Delete User            |                    |                                                                                      |                     |           |  |
| -                                                      | _ Existing eWell Use     | s Requesting T     | IMS Web account                                                                      |                     |           |  |
| I am requesting th                                     | e following External     | Reviewes Role      | 8                                                                                    |                     |           |  |
|                                                        | OSEP E-ternal Revi       | ew/ex              |                                                                                      |                     |           |  |
| User information                                       | n: (leave User ID b)     | ank for new u      | 15e15)                                                                               |                     |           |  |
|                                                        |                          |                    | eb User ID:                                                                          |                     |           |  |
| Name:                                                  |                          |                    |                                                                                      |                     |           |  |
| Prefix                                                 | Pirit Name               | MI                 | Last Name                                                                            | Seaffix             |           |  |
| Title:                                                 |                          | 100-0              | V3 00551693                                                                          |                     |           |  |
|                                                        |                          |                    |                                                                                      |                     |           |  |
|                                                        | ivision:                 |                    |                                                                                      |                     |           |  |
| Ci                                                     | tvi                      |                    | State:                                                                               |                     |           |  |
| Z3                                                     | Pt                       | Country:           | Fax Number:                                                                          |                     |           |  |
| Ph                                                     | ione Number:             |                    | _ Fax Number:                                                                        |                     |           |  |
|                                                        | nail:                    |                    |                                                                                      |                     |           |  |
| 1144                                                   |                          | and a state of the | ICATION                                                                              |                     |           |  |
|                                                        |                          |                    | b system and eWell system<br>et connections and associate                            |                     |           |  |
| data. These second                                     | urces are to be used for | official governme  | ent business only and in comp<br>r use of these items (18 USC                        | pliance with Depart | tonent of |  |
|                                                        | loss of system access a  |                    |                                                                                      | and the second      |           |  |
| <ol> <li>If I am aware of<br/>Service Deak.</li> </ol> | a security breach (pass  | word sharing, ha   | cking). I will immediately no                                                        | tily the HOLL Lotes | rprize IT |  |
| access to the TI                                       | MD Web system and a      | Well system for    | password or username with<br>any reason. I will ask my<br>to BOEM to delete my usern | company administ    | tradue to |  |
| 6. I will basifie ser                                  | uitive data appropriate  | ly and understan   | d that this information is not<br>for official government busine                     | to be exchanged, d  |           |  |
| 5. Thave read the e                                    | Well and BSEE TD45 W     | eb disclatmer an   | d agree to the conditions spec                                                       | cified in the docum | ent.      |  |
| _ I consent and v                                      | vill adhers to the abo   | we conditions,     |                                                                                      |                     |           |  |
| Line Statistics                                        |                          |                    | Date:                                                                                |                     |           |  |
|                                                        |                          |                    |                                                                                      |                     |           |  |

#### Initial the appropriate authorization. Only one block must be initialed.

#### USER AUTHORIZATION

#### lease initial if user is employed by a BOEM-Qualified company.

I authorize this user to have access to the company's data based on entitlements granted by the company's TDMS Web administrator.

#### AGENT USER AUTHORIZATION

Please initial if user is employed by a third party company acting as an agent.

I authorize this user as an agent user who has access to the company's data based on entitlements granted by the company's TBMS Web administrator or by the agent company's TBMS Web administrator.

#### NON-BOEM-QUALIFIED COMPANY AUTHORIZATION

Please mitial if this account is being created for an External Reviewer (e.g., other Federal or State government agency) or a company that is not BOEM qualified (e.g. State-only operators or Service providers), conducting offshore operations under contract for a BOEM-qualified company, or is a State Lease holder with no Federal leases, or providing information to \$55E on a voluntary batin.

\_\_\_\_\_ I authorize this user to have full access to all my company's data and information stored in the BDEE TIMS Web database.

List all companies for which the user will view or submit data. These must be BOEM-qualified companies for which the representative below has BOEM upnature authority, a Non BOEM-qualified company under contract to a BOEM-qualified company, or a Smety company for which the representative is designated as having Fower of Attorney (FOA) on the attached FOA document.

| Company Name<br>(Must match that on BOEM Qualification File |
|-------------------------------------------------------------|
| or the attached Surety POA, if applicable)                  |
|                                                             |
|                                                             |
|                                                             |
|                                                             |
|                                                             |
|                                                             |
|                                                             |
|                                                             |
| No-                                                         |
|                                                             |
| Date:                                                       |
|                                                             |

Updated on 02/26/2017

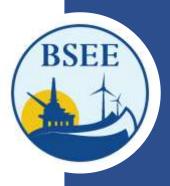

# **ADMINISTRATOR USER ACCOUNT FORM**

U.S. Department of the Interior Bureau of Safety and Environmental Enforcement (BSEE)

### eWell and TIMS Web Administrator Access Request Form

(This form must be printed on one page only, front and back)

I am requesting the following administrator additions or changes:

**New Administrator** Select this option only if you require a NEW Administrator Account

\_ Add Company

\_\_\_\_\_Existing even esci/Admin of Third vice user Requesting Third vice Admin account

### **GENERAL USER ACCOUNT FORM**

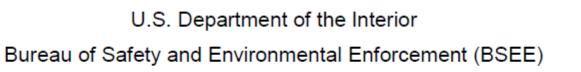

### eWell and TIMS Web User Access Request Form

(This form must be printed on one page only, front and back)
I am requesting the following general user additions or changes:
\_\_\_\_\_\_New User Select this option only if you require a NEW user account.
\_\_\_\_\_\_Add Company
\_\_\_\_\_\_Delete User
\_\_\_\_\_\_Existing of Well User Requesting TIME Web account.
Lam requesting the following External Provisioner Poles.
\_\_\_\_\_\_OSER External Provisioner

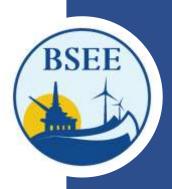

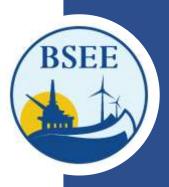

U.S. Department of the Interior Bureau of Safety and Environmental Enforcement (BSEE)

eWell and TIMS Web Administrator Access Request Form (This form must be printed on one page only, front and back) I am requesting the following administrator additions or changes: New Administrator Add Company

\_ Existing eWell User/Admin or TIMS Web user Requesting TIMS Web Admin accou

U.S. Department of the Interior Bureau of Safety and Environmental Enforcement (BSEE)

Select "Add Company" only when you have an existing user account and require access to another company.

#### eWell and TIMS Web User Access Request Form

(This form must be printed on one page only, front and back)

I am requesting the following general user additions or changes:

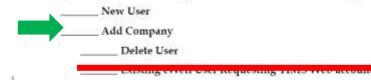

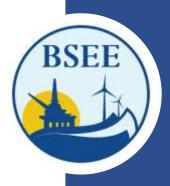

Administrator information: (leave User ID blank for new users)

| Current eWe | ll User ID.    | TIMS We    | b User ID.  |        |
|-------------|----------------|------------|-------------|--------|
|             |                |            |             |        |
|             | x First Name   |            |             | Suffix |
| Title:      |                |            |             |        |
| Address:    | Employer Name: |            |             |        |
|             | Division:      |            |             |        |
|             | Street:        |            |             |        |
|             | City:          |            | State:      |        |
|             | ZIP:           | Country: _ |             |        |
|             | Phone Number:  |            | Fax Number: |        |
|             | Email:         |            |             |        |

### CERTIFICATION

- 1. I understand that using the BSEE/BOEM TIMS Web system and eWell system means I will be using BSEE/BOEM Computer Systems, Electronic Mail, Internet connections and associated equipment, software and data. These resources are to be used for official government business only and in compliance with Department of the Interior and bureau policies. Law prohibits any other use of these items (18 USC Sec. 641). Violations of the law can result in loss of system access and criminal penalties.
- 2. If I am aware of a security breach (password sharing, hacking), I will immediately notify the BSEE Enterprise IT Service Desk.
- 3. I will select my own password and I will NOT share my password or username with anyone. If I no longer need access to the TIMS Web system and eWell system for any reason, I will expire all my entitlements and submit a new form to BOEM to delete my username from the system.
- 4. I have read the TIMS Web and eWell disclaimer and agree to the conditions specified in the document.
- \_\_\_\_ I consent and will adhere to the above conditions.

### Please sign and date

Administrator Signature:

Initial

Date: \_\_\_\_\_

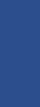

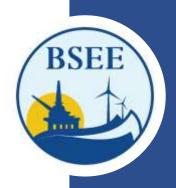

Initial the appropriate authorization. Only one block must be initialed.

### ADMINISTRATOR AUTHORIZATION

Please initial if administrator is employed by a BOEM-Qualified company.

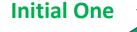

I authorize this administrator to have full access to all my company's data and information stored in the BOEM/BSEE TIMS Web and eWell databases. The Administrator will be responsible for granting entitlements/roles (View, Enter, Submit, et cetera) to my company's data stored in the TIMS Web and eWell databases for company users.

### AGENT ADMINISTRATOR AUTHORIZATION

Please initial if administrator is employed by a third party company acting as an agent.

\_ I authorize this administrator as an agent administrator. As an agent administrator, they will have full access to all my company's data and information stored in the BOEM/BSEE TIMS Web and eWell databases. The Administrator will be responsible for granting entitlements/roles (View, Enter, Submit, et cetera) to company data stored in the TIMS Web and eWell databases for my company's users and agents.

### NON-BOEM-QUALIFIED COMPANY AUTHORIZATION

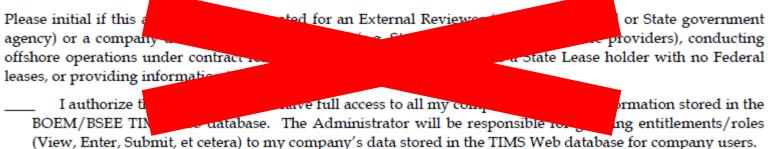

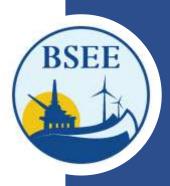

List all companies for which the administrator will grant entitlements/roles. These must be BOEM companies for which the representative below has BOEM signature authority, a Non BOEM-Qualified company under contract to a BOEM-qualified company, or a Surety company for which the representative is designated as having Power of Attorney (POA) on the attached POA document.

| BSEE/BOEM Company Number     |
|------------------------------|
| (Leave blank for             |
| Non BOEM-Qualified Companies |

Company Name (Must match that on BOEM Qualification File or the attached Surety POA)

# ADMINISTRATOR USER ACCOUNT FORM

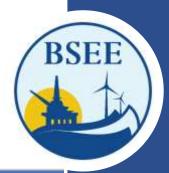

15

| Company Numbers | Company Name                                                               | Lease Numbers              | Company Numbers | Company Name                                                                  | Lease Numbers |
|-----------------|----------------------------------------------------------------------------|----------------------------|-----------------|-------------------------------------------------------------------------------|---------------|
| 15119           | Atlantic Shores Offshore Wind Bight, LLC                                   | OCS-A 0541                 | 15058           | Equinor Wind US LLC                                                           |               |
| 15116           | Atlantic Shores Offshore Wind Project 1,                                   | OCS-A 0499                 | 15009           | GSOE I, LLC                                                                   | OCS-A 0482    |
| 15117           | Atlantic Shores Offshore Wind Project 2,                                   | OCS-A 0499                 | 15091           | Invenergy Wind Offshore LLC                                                   | OCS-A 0542    |
| 15092           | Atlantic Shores Offshore Wind, LLC                                         | OCS-A 0549                 | 15101           | Kitty Hawk Wind, LLC                                                          | OCS-A 0508    |
|                 |                                                                            | (Seg out of<br>OCS-A 0499) | 15082           | Mayflower Wind Energy LLC (Name change<br>to SouthCoast Wind Energy LLC which | OCS-A 0521    |
| 15115           | Attentive Energy LLC                                                       | OCS-A 0538                 |                 | became effective 1/26/2023                                                    |               |
| 15019           | Avandgrid Renewables, LLC                                                  |                            | 15057           | Ocean Wind US LLC                                                             | OCS-A 0498    |
| 15053           | Bay State Wind LLC                                                         | OCS-A 0500                 |                 |                                                                               |               |
| 15104           | Becon Wind LLC                                                             | OCS-A 0520                 |                 | Orsted North America Inc.                                                     | OCS-A 0532    |
| 15096           | OW Ocean Winds East LLC (NCIS Blue                                         | OCS-A 0537                 |                 | Park City Wind LLC                                                            | OCS-A 0534    |
| 45000           | Point Wind, LLC)                                                           |                            | 15069           | Skpjack Offshore Energy, LLC                                                  | OCS-A 0519    |
| 15000           | Bluewater Wind Delaware LLC                                                |                            | 15072           | South Fork Wind, LLC                                                          | OCS-A 0517    |
| 15014           | Commonwealth of Virginia, Department                                       | OCS-A 0497                 | 15052           | The Narragansett Electric Company                                             | OCS-A 0506    |
|                 | of Mines, Minerals and Energy (Name<br>change to Commonwealth of Virginia, |                            | 15136           | TotalEnergies Renewables USA, LLC                                             | OCS-A 0545    |
|                 | Virginia Department of Energy which                                        |                            | 15023           | US Wind Inc.                                                                  | OCS-A 0490    |
|                 | became effective 10/2021)                                                  |                            | 15118           | Vineyard Mid-Atlantic LLC                                                     | OCS-A 0544    |
| 15112           | Community Offshore Wind, LLC                                               | OCS- A 0539                | 15099           | Vineyard Northeast LLC                                                        | OCS-A 0522    |
| 15028           | Sunrise Wind LLC (NCIS Deepwater Wind                                      | OCS-A 0487                 | 15097           | Vineyard Wind 1 LLC                                                           | OCS-A 0501    |
|                 | Hudson Canyon, LLC)                                                        |                            | 15010           | Vineyard Wind LLC                                                             |               |
| 23138           | Deepwater Wind South Fork, LLC                                             |                            | 15042           | Virginia Electric and Power Company                                           | OCS-A 0483    |
| 15134           | Duke Energy Renewables Wind, LLC                                           | OCS-A 0546                 |                 |                                                                               |               |
| 15098           | DWW Rev I, LLC                                                             | OCS-A 0486                 |                 |                                                                               |               |
| 15103           | Empire Offshore Wind LLC                                                   | OCS-A 0512                 |                 |                                                                               |               |

| ADMINISTRA                                    | ATOR USER ACCOUNT FORM | BSE |
|-----------------------------------------------|------------------------|-----|
|                                               |                        |     |
|                                               |                        |     |
| Representative Name:                          |                        |     |
| Representative Name:<br>Representative Title: | (print)                |     |

Signatures MUST match the current terms outlined on your company's Bureau of Ocean Energy Management Qualification Card. <u>https://www.data.bsee.gov/Other/DiscMediaStore/ScanCompanyFiles.aspx</u>

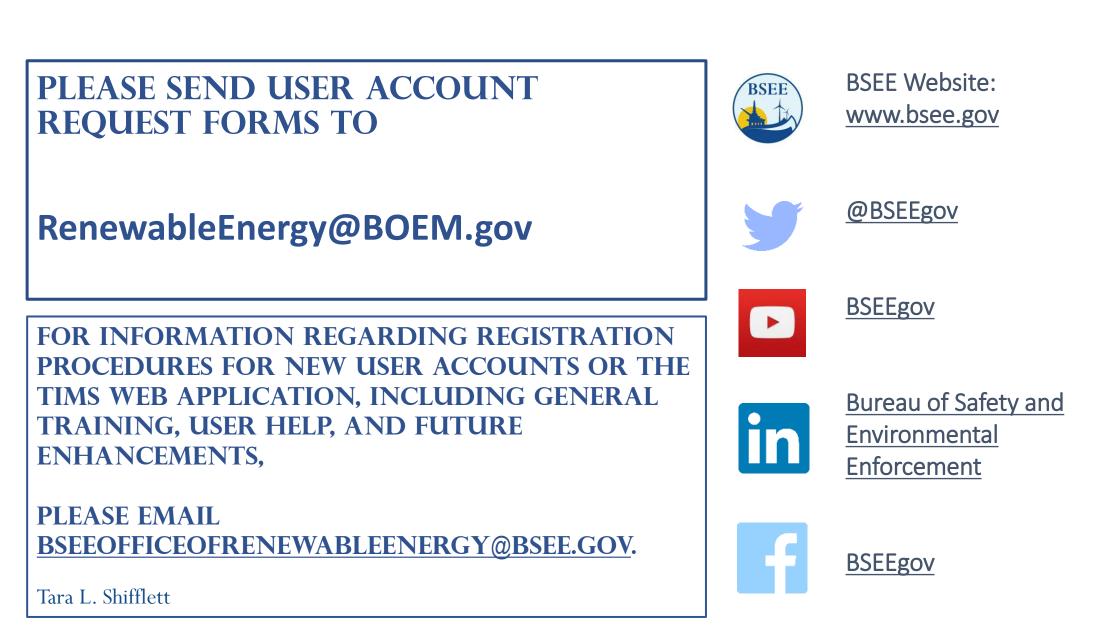

**Bureau of Safety and Environmental Enforcement** *Promoting Safety, Protecting the Environment and Conserving Offshore Resources*  RSFF